## 概要  $\sqrt{ }$  $\sqrt{ }$  $\sqrt{ }$  $\sqrt{ }$  $=$  5 事前準備  $\sqrt{ }$  $\triangleright$ 1.  $\blacksquare$ でんざい花子ログイン中 でんさい信用金庫 ログアウト コーポレートメッセージ表示エリア  $\frac{\sqrt{b}}{2}$ 最終操作日時: 2009/05/01 15:00:00  $h27$  6456656 647138 64825758 64-558 **BOOK** その色語家  $\begin{array}{ccccc}\n\textbf{H} & \textbf{H} & \textbf{H} & \textbf{H}\n\end{array}$ XERN SHEN SANKH 変更記録ボタ クリックしてください。 その他請求メニュー SCCMNUT2600 ■ その他請求メニュー **東更記録 「精の取消/変更を行います。**  $a_{HLR}$ || 情報に対する保証記録(単独)を依頼します。  $2 \overline{z}$ でんざい花子ログイン中 でんさい信用金庫  $\sum_{i=1}^{N}$ ログアウト コーポレートメッセージ表示エリア 最終操作日時: 2009/05/01 15:00:00 **酸液甲込** その他請求 **TRES** 登録ボタン クリックしてください。 **大更記録 保証記録 支払等記録** 変更記録メニュー **SCCMNU12601** ■ 変更記録メニュー

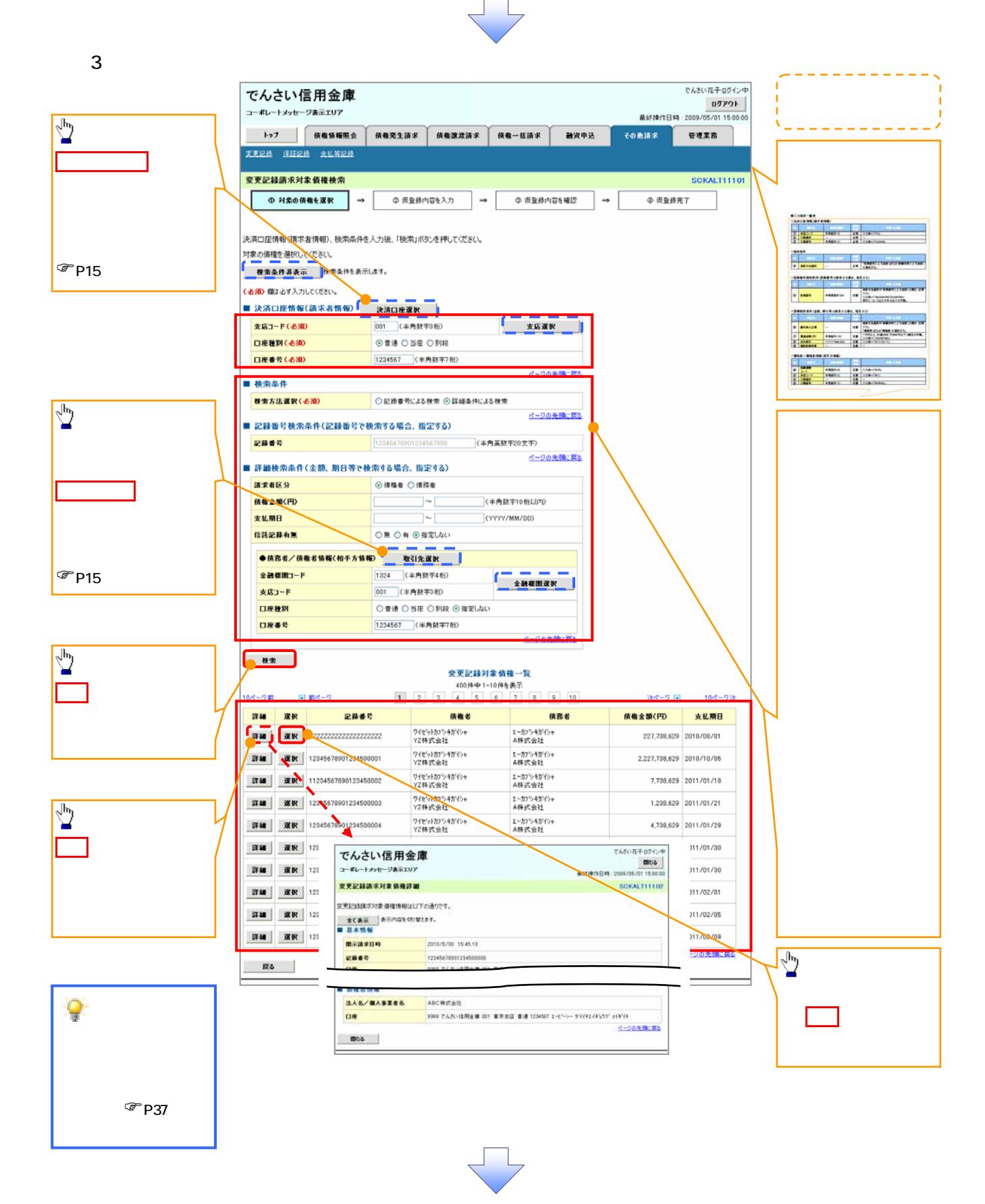

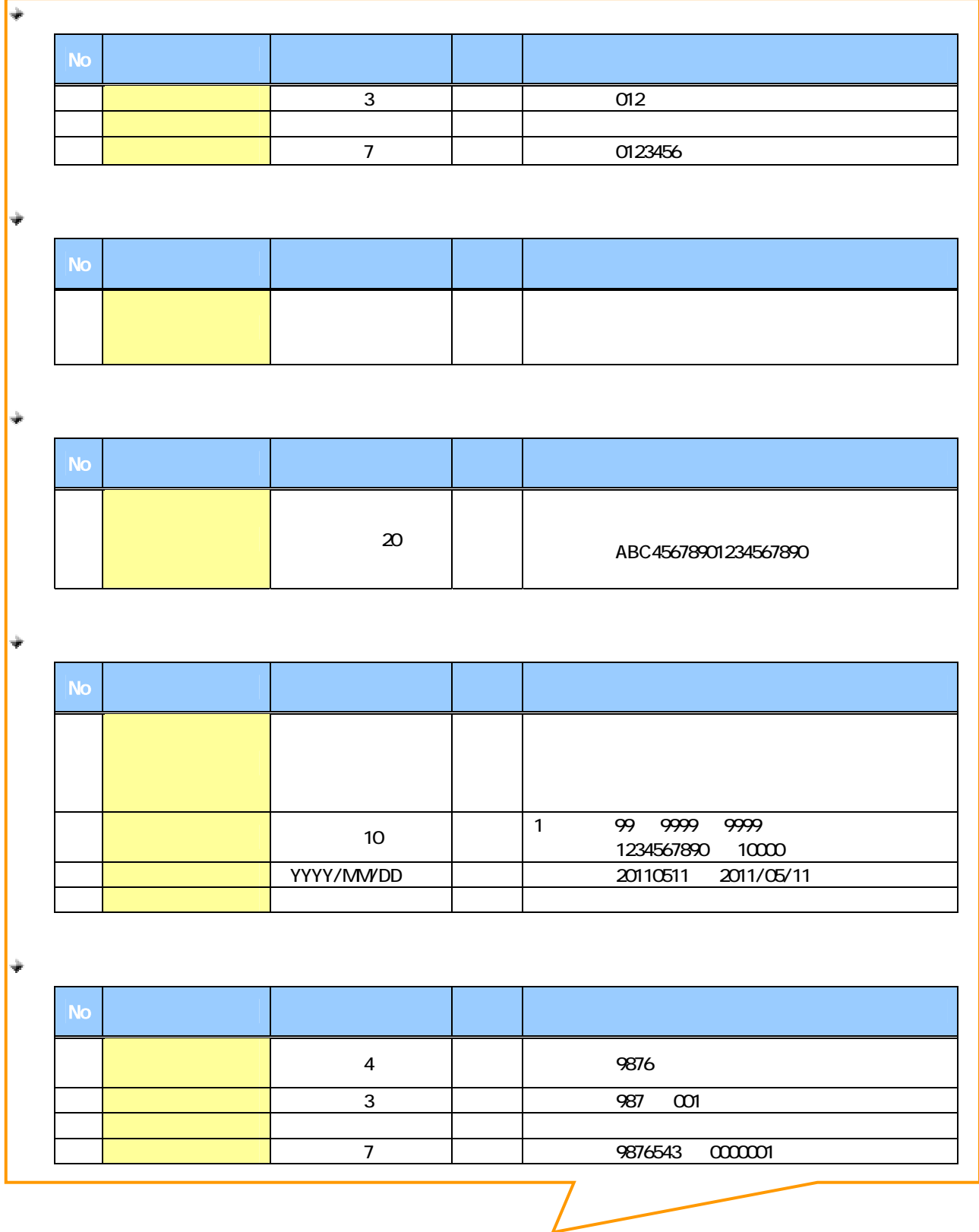

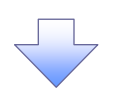

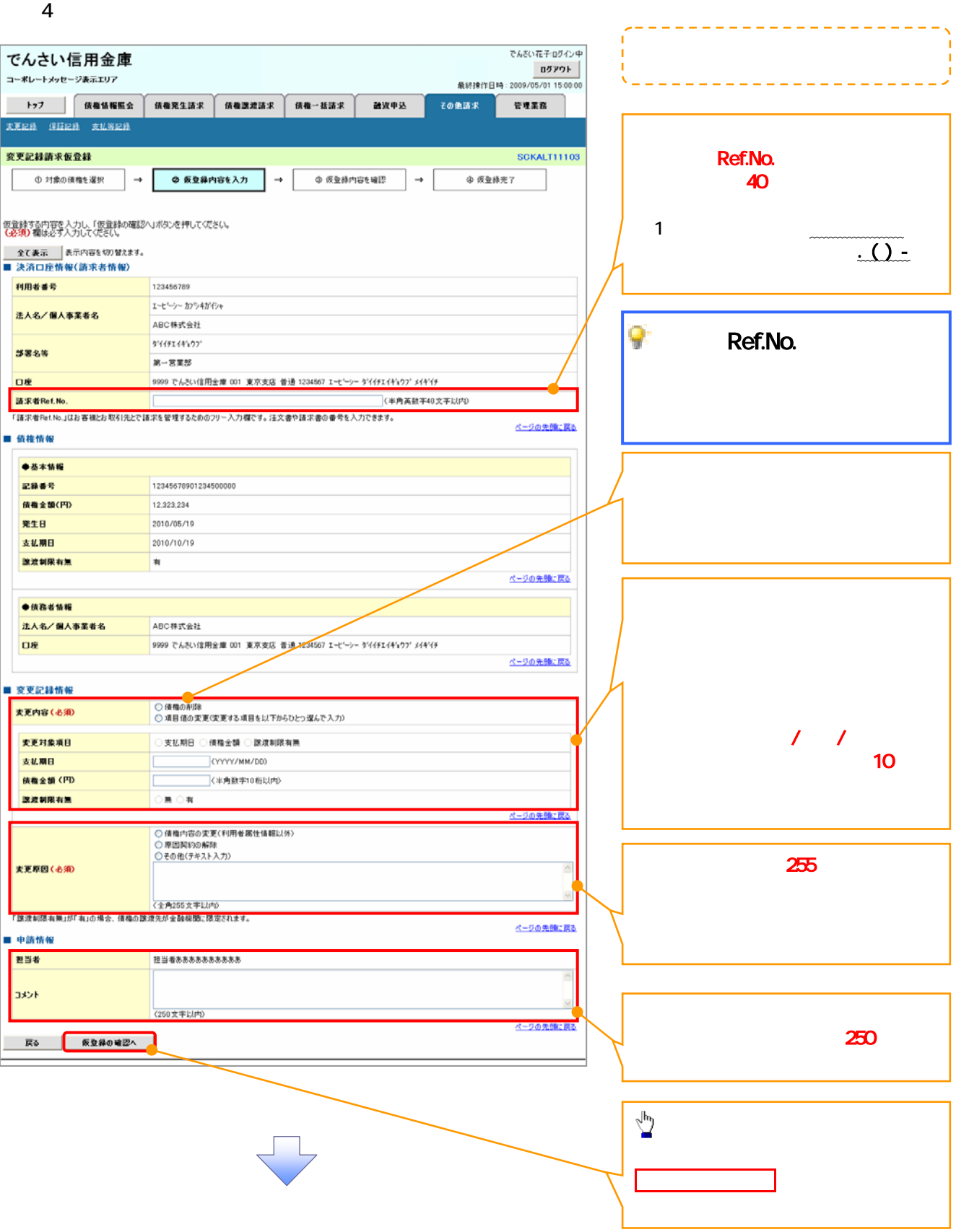

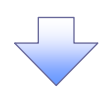

 $5<sub>5</sub>$ 

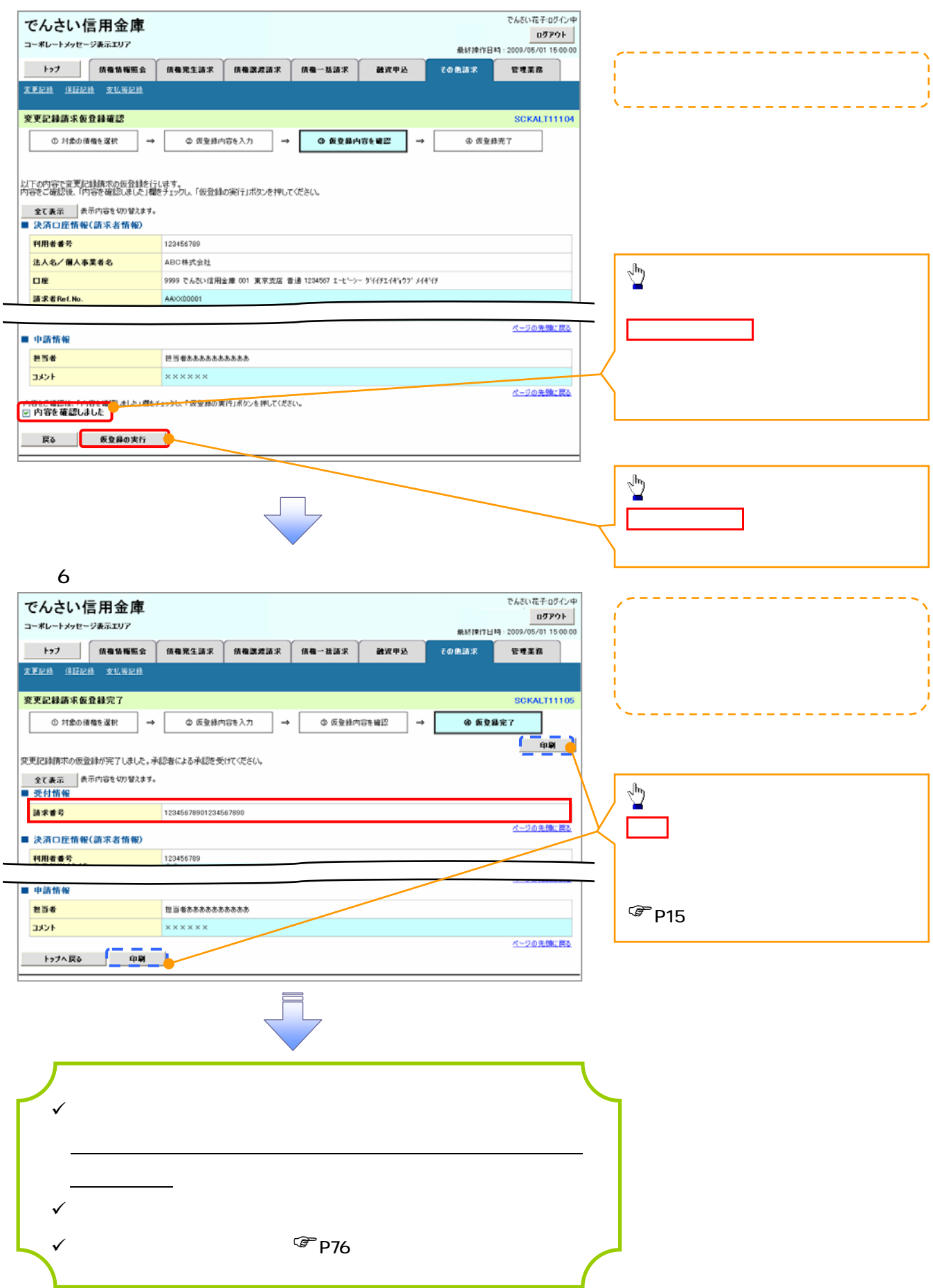